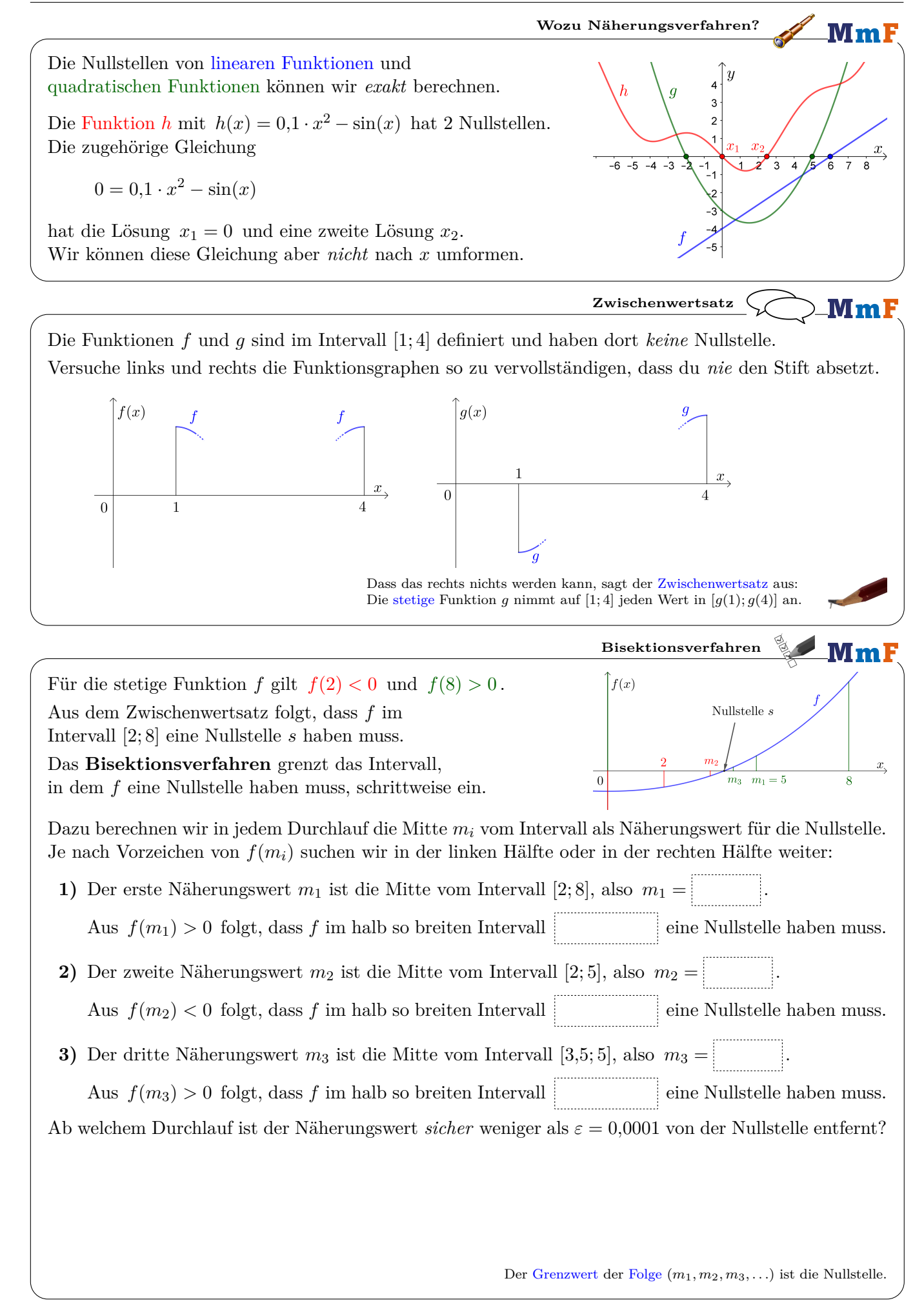

 $MmF$ 

**Newtonsches Näherungsverfahren**

Beim Annähern von Nullstellen ist das **Newtonsche Näherungsverfahren** häufig effizienter als das Bisektionsverfahren. Das Newtonsche Näherungsverfahren läuft folgendermaßen ab:

- **1)** Wähle einen Startwert *x*1.
- **2**) Berechne:  $x_2 = x_1 \frac{f(x_1)}{f(x_2)}$ Der Näherungswert *x*<sub>2</sub> ist die Nullstelle der [Tangente](https://mmf.univie.ac.at/fileadmin/user_upload/p_mathematikmachtfreunde/Materialien/AB-Differentialquotient.pdf) *t*<sub>1</sub> im Punkt *P*<sub>1</sub> = (*x*<sub>1</sub> | *f*(*x*<sub>1</sub>)). Mehr dazu erfährst du auf der letzten Seite vom Arbeitsblatt.
- **3**) Berechne:  $x_3 = x_2 \frac{f(x_2)}{f(x_1)}$  $f'(x_2)$ Der Näherungswert *x*<sub>3</sub> ist die Nullstelle der Tangente *t*<sub>2</sub> im Punkt *P*<sub>2</sub> = (*x*<sub>2</sub> | *f*(*x*<sub>2</sub>)).
- **4)** Berechne:  $x_4 = x_3 \frac{f(x_3)}{f(x_3)}$ Der Näherungswert *x*<sub>4</sub> ist die Nullstelle der Tangente *t*<sub>3</sub> im Punkt *P*<sub>3</sub> = (*x*<sub>3</sub> | *f*(*x*<sub>3</sub>)).

Die Näherungswerte bilden also eine Folge (*x*1*, x*2*, x*3*, . . .*) mit folgender rekursiver Darstellung:

$$
x_{n+1}=x_n-\frac{f(x_n)}{f'(x_n)}
$$

Wenn alles gut geht, landest du nach wenigen Schritten nahe bei einer Nullstelle. Ob und bei welcher Nullstelle du landest, hängt vom gewählten Startwert ab. Probiere es aus:

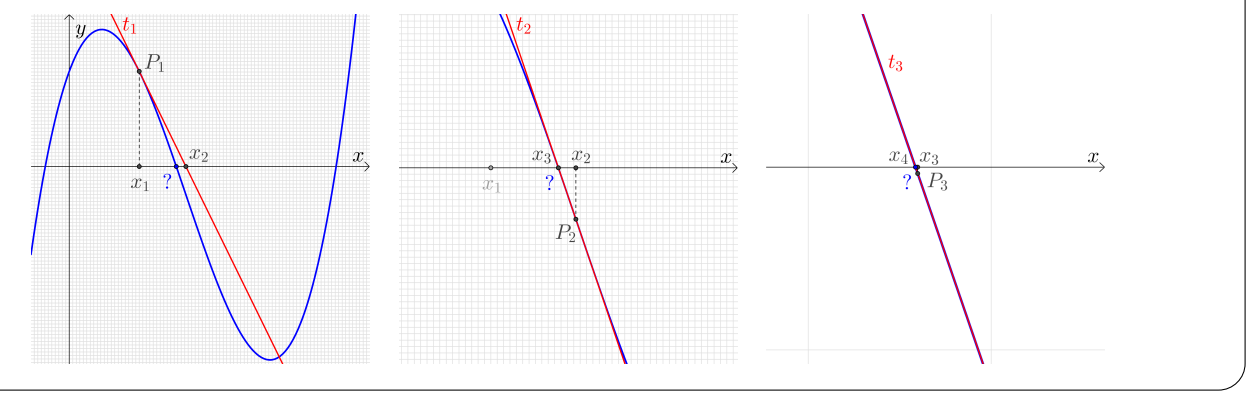

## **Newtonsches Näherungsverfahren**

Die kubische Funktion *f* mit  $f(x) = -5 \cdot x^3 + 21 \cdot x^2 - 5 \cdot x + 21$  hat genau eine reelle Nullstelle. Wir wählen  $x_1 = 4$  als Startwert für das Newtonsche Näherungsverfahren. Ermittle eine Funktionsgleichung von *f* ′ .

 $f'(x) =$ 

Ermittle die rekursive Darstellung für die Näherungswerte.

$$
x_{n+1} = x_n -
$$

 $\mathbf 0$  $\overline{3}$ 

 $\mathbf{M}\mathbf{m}$ 

Berechne die Näherungswerte mit einer Tabellenkalkulation oder mit deinem Taschenrechner. Viele Taschenrechner haben eine Variable, die automatisch das letzte Ergebnis speichert (z.B. "ANS"). Wenn du mit dieser Variable die rechte Seite der Rekursion eingibst, bekommst du auf Knopfdruck sofort *x*2, *x*3, *x*<sup>4</sup> usw.

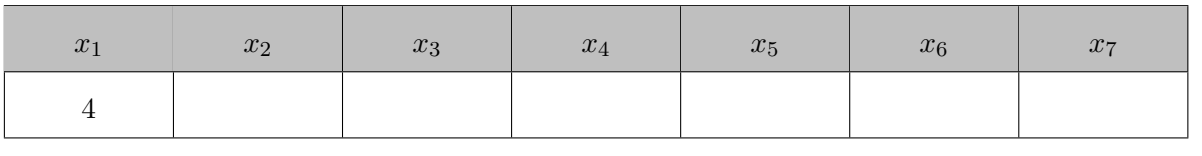

Berechne zur Probe:  $f(x_7) =$ 

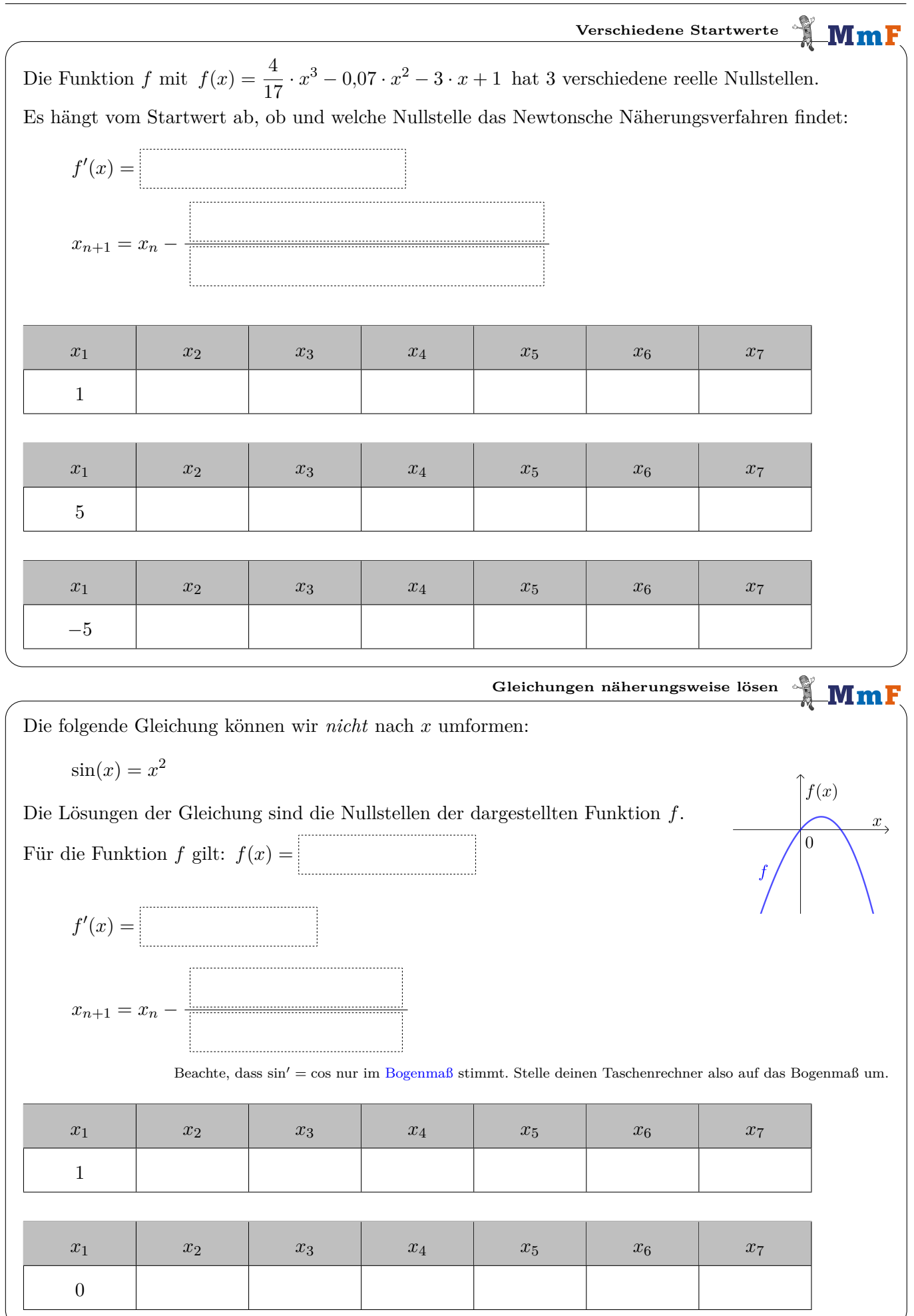

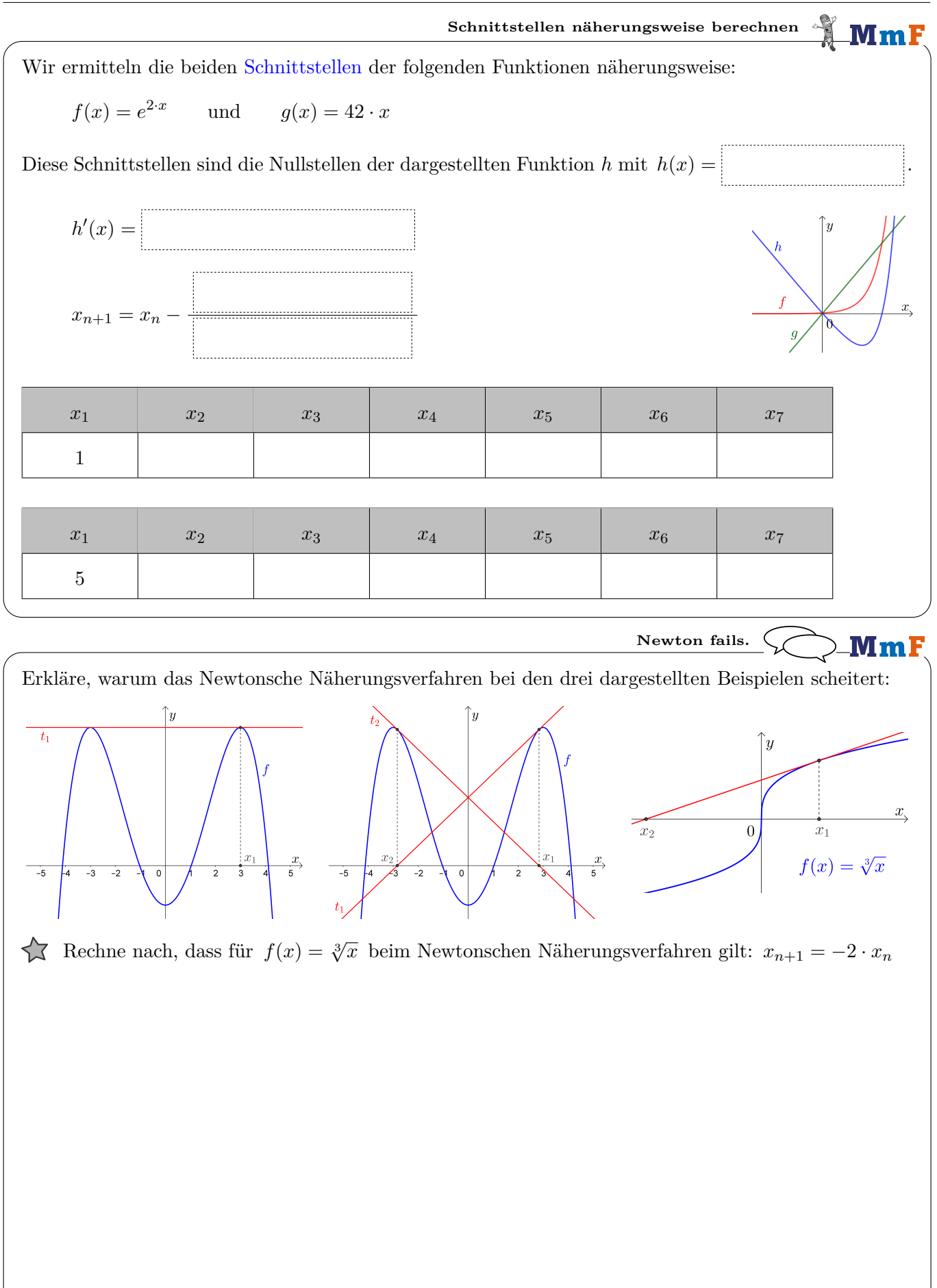

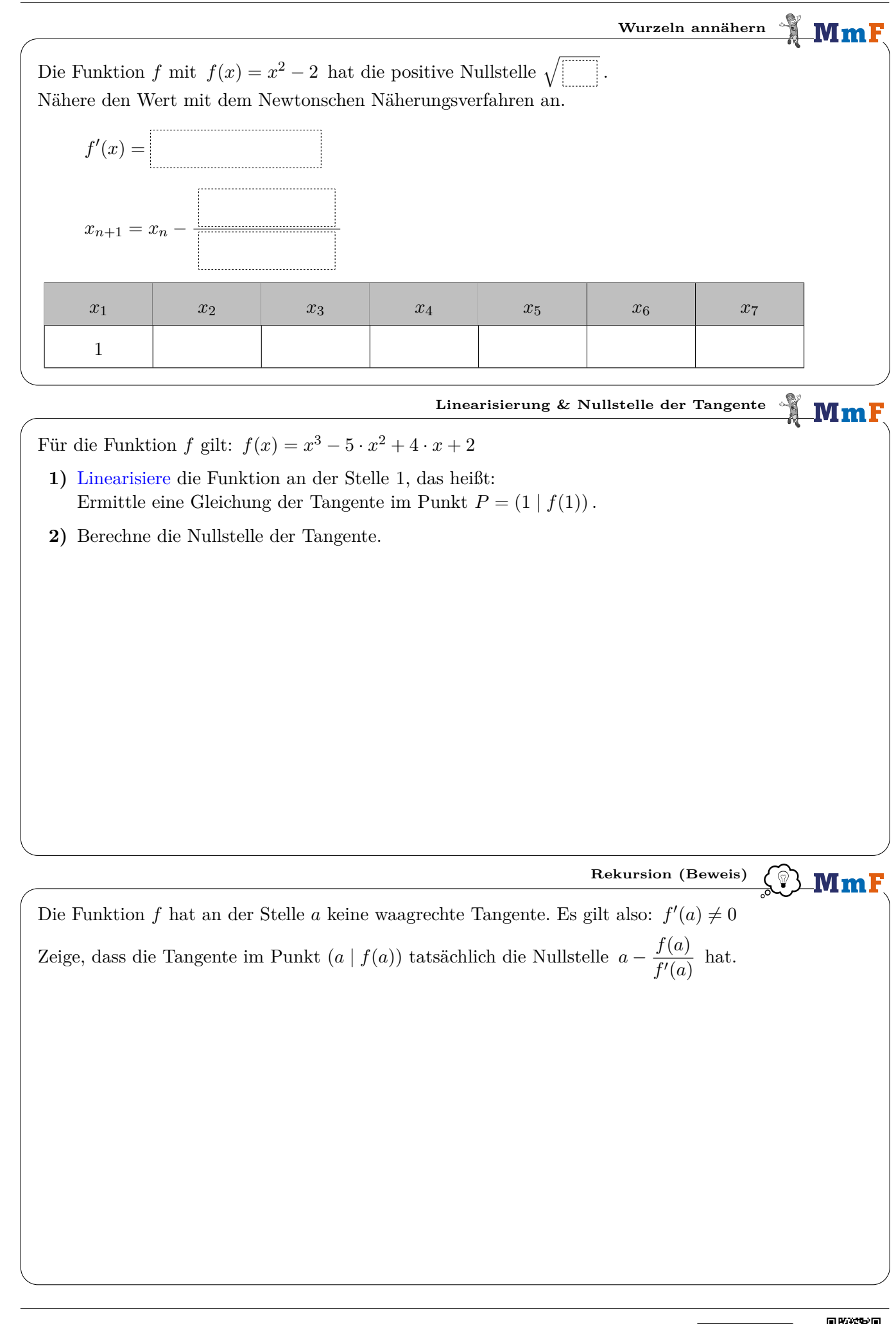

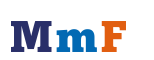

<u>[ල $\mathbf{0}$ (i) ල $\in$ </u>